## How to write character analysis essays >>>CLICK HERE<<<

How to write character analysis essays

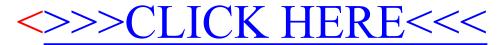